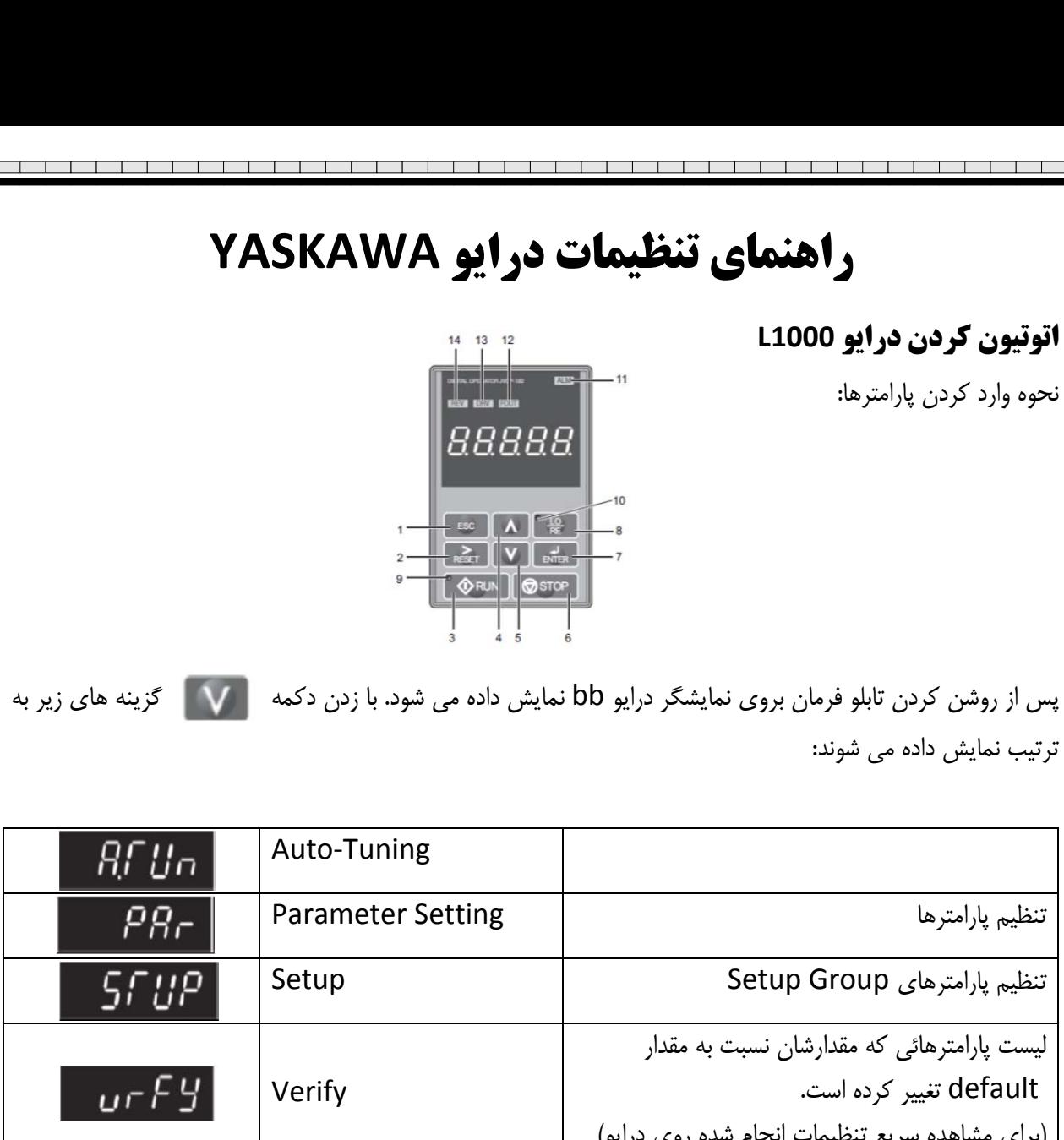

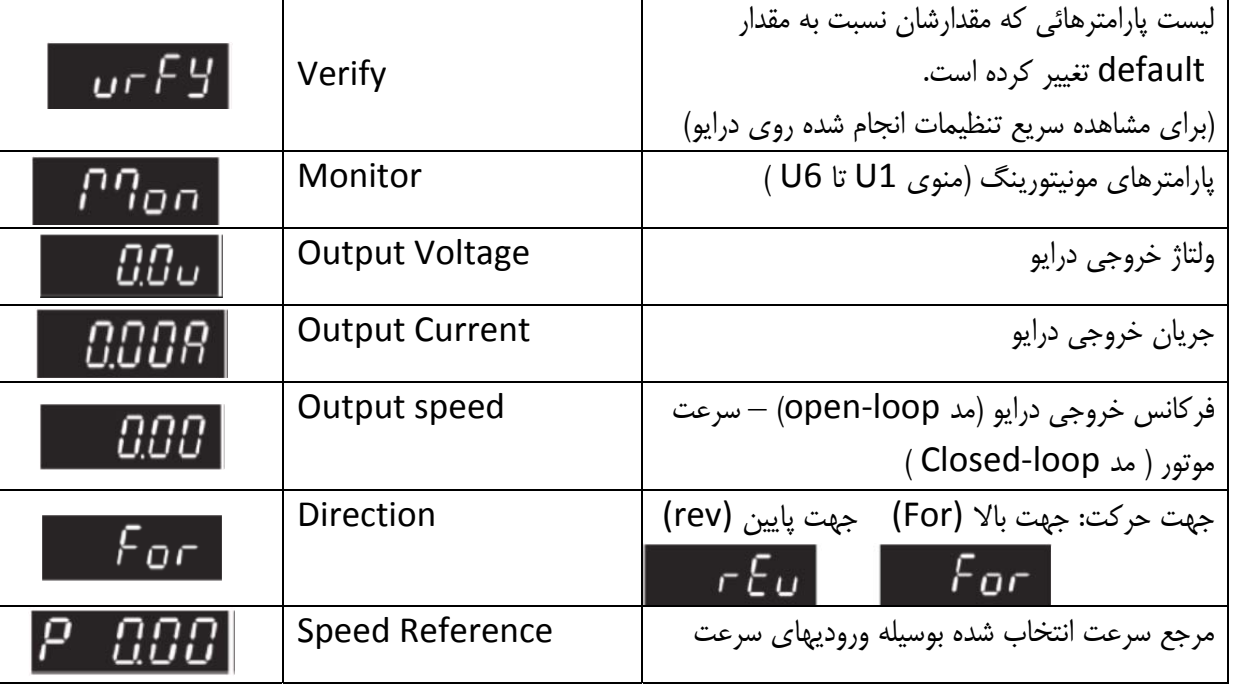

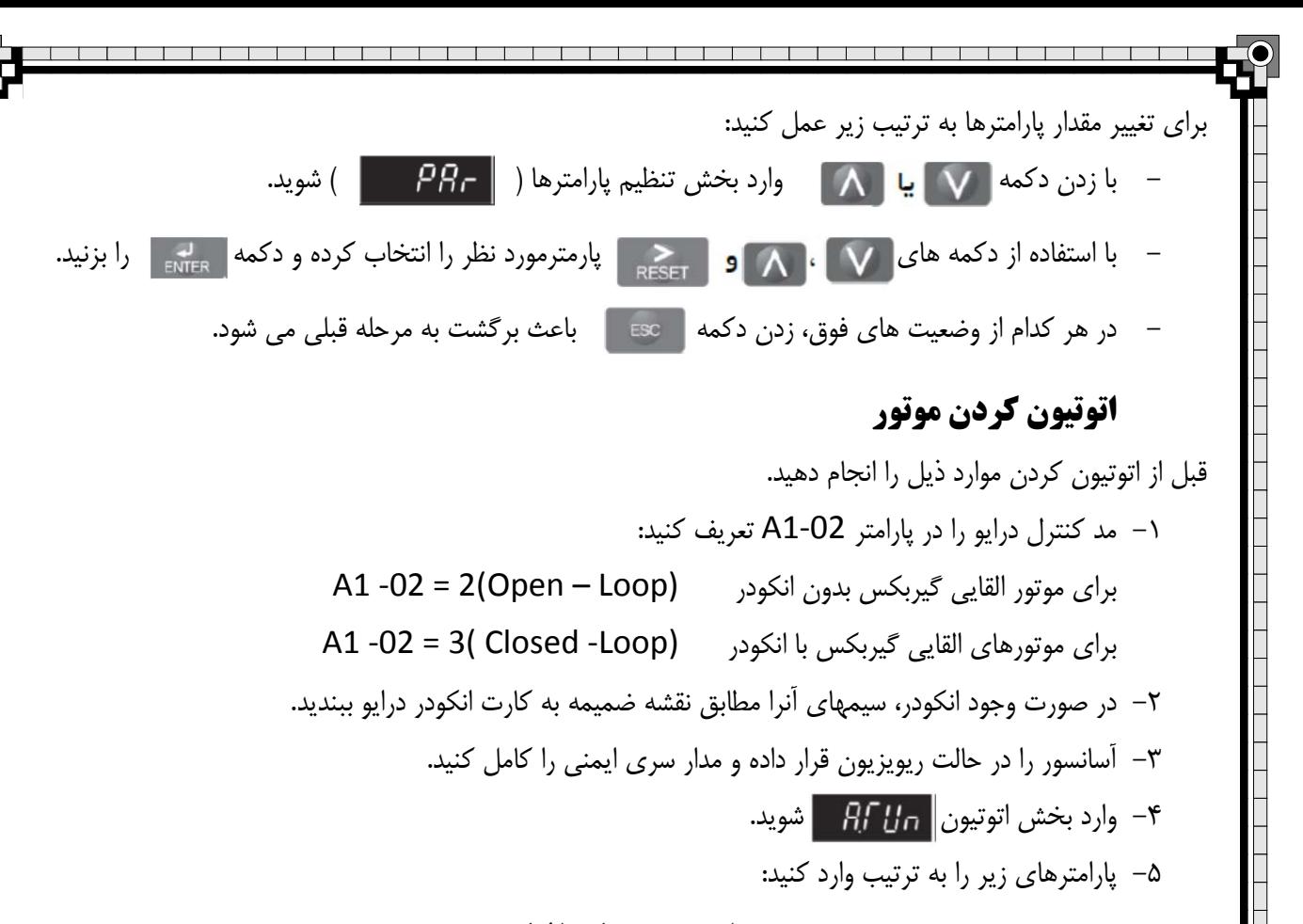

## **براي موتورهاي القايي**

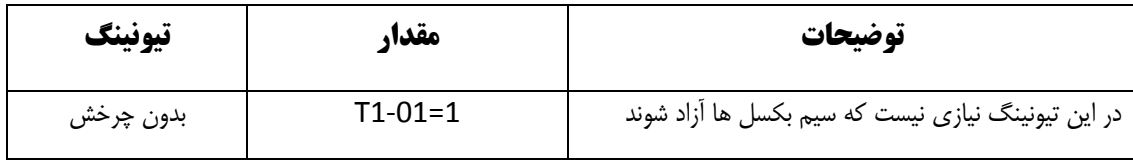

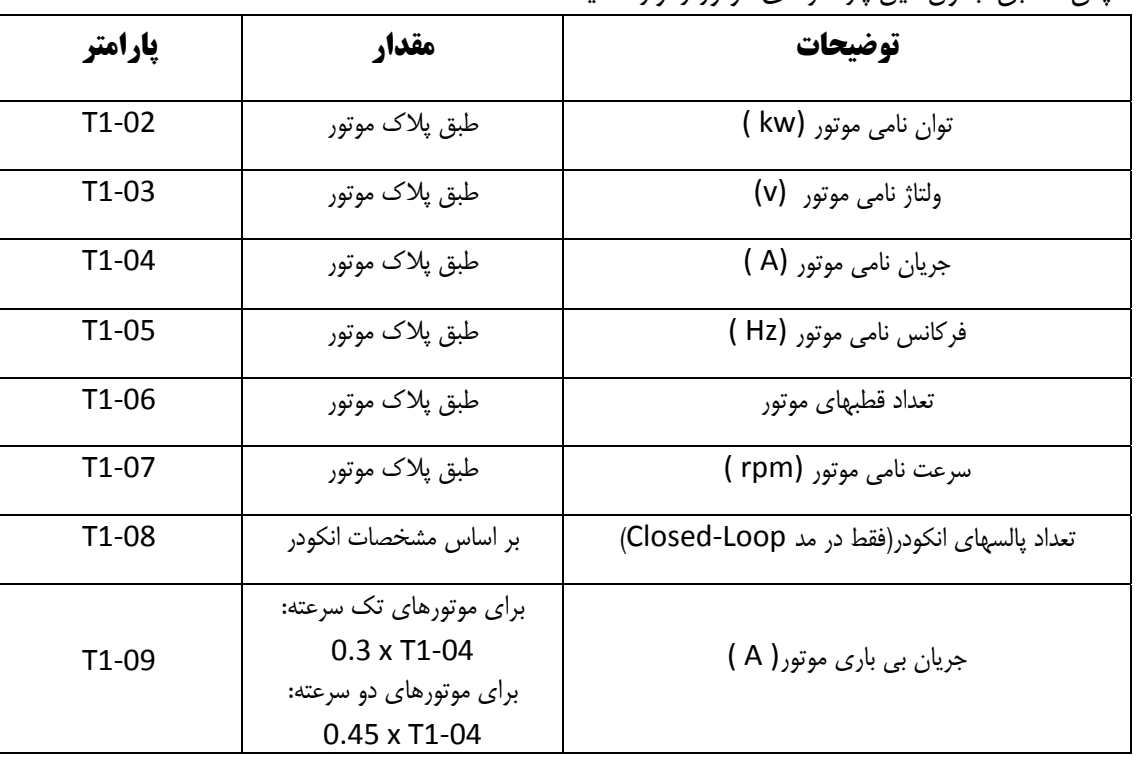

سپس مطابق جدول ذيل پارامترهاي موتور را وارد كنيد.

صفحه 2

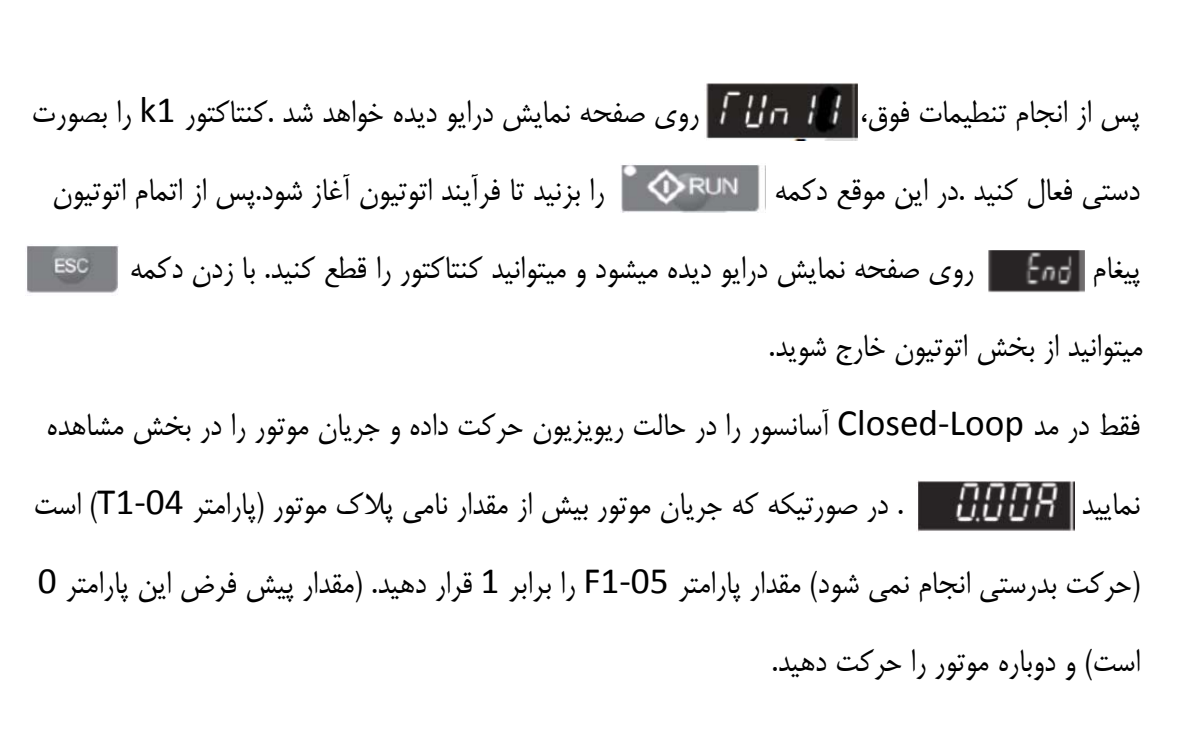

\_\_\_\_\_\_\_\_\_\_

## **پارامترهاي درايو** Yaskawa

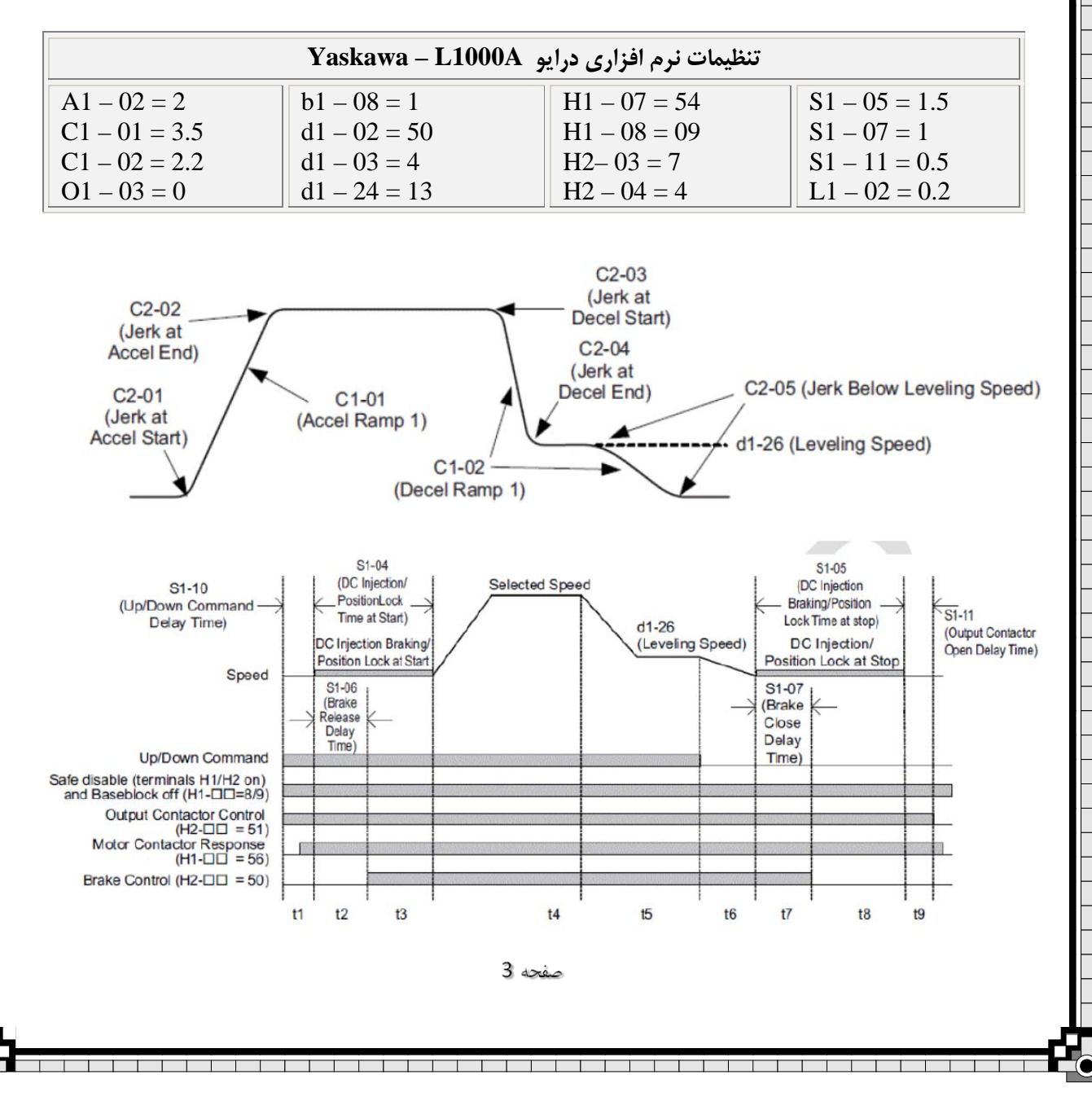

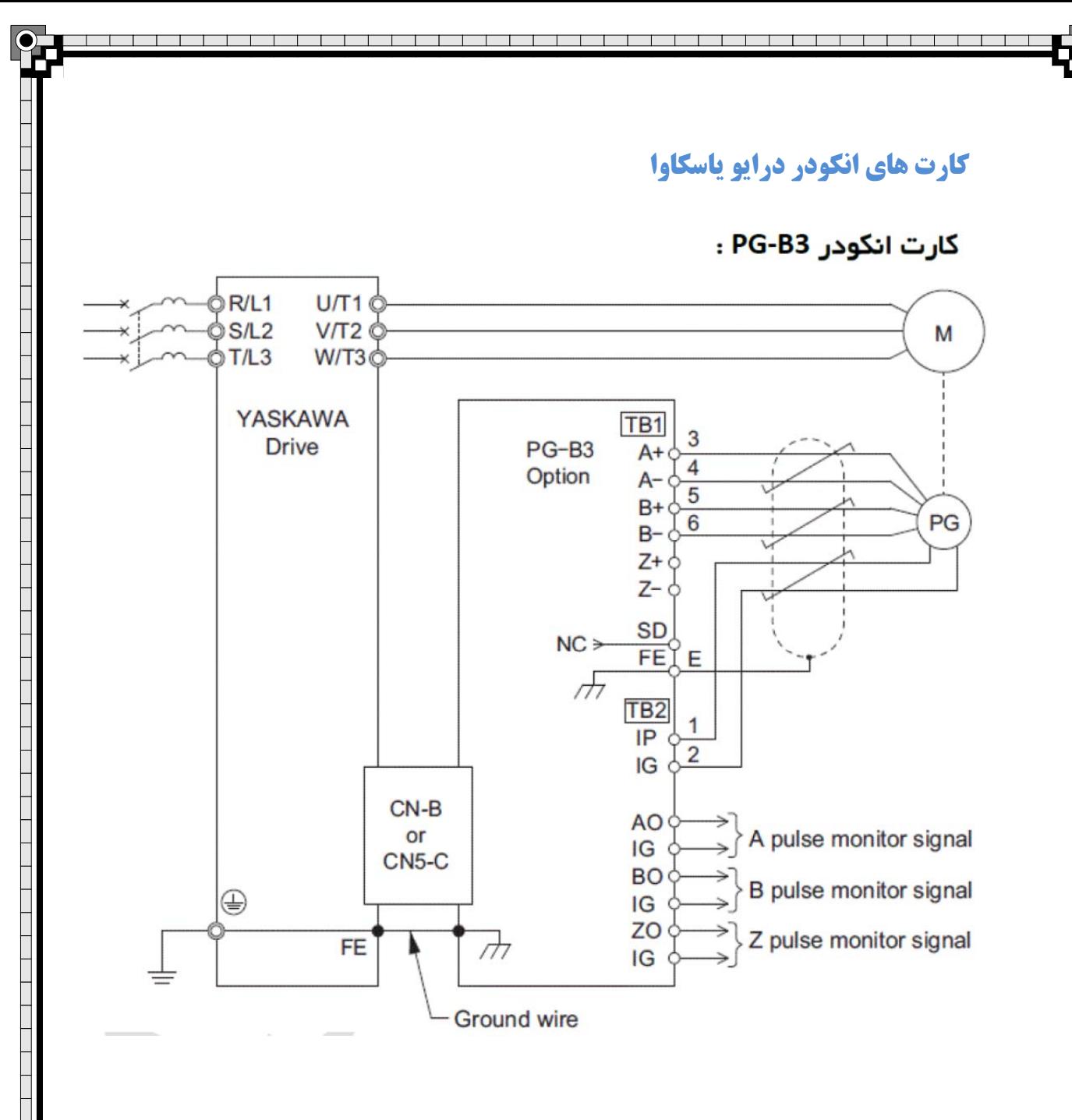

اين كارت انكودر براي موتورهاي گيربكس با انكودرهاي 5 سيم و با ولتاژ 12-24 استفاده ميشود (پوش پول).